**Условный оператор Оператор выбора**

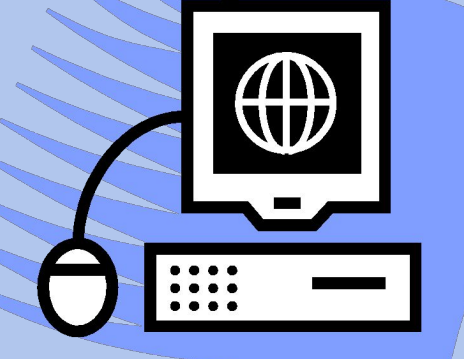

# Turbo Pascal **Дибиров Магомедшапи Дибиргаджиевич**

### **Оператор условия**

Оператор **if … then** называется *условным оператором* и имеет вид:

#### **if expression then statement**;

где **expression** - логическое выражение, а statement – оператор.

Если логическое выражение **expression** принимает значение «истина», то выполняется оператор **statement**.

#### Пример:

```
If centigrade = 0 
   then write (' Температура замерзания воды ');
```
### **Оператор условия**

Оператор **if … then … else** является полной версией *условного оператора* и имеет вид:

**if expression then statement1 else statement2**; где **expression** - логическое выражение, а **statement1**, **statement2** – операторы.

Если логическое выражение **expression** принимает значение «истина», то выполняется оператор **statement1**, если же нет, то оператор **statement2**.

Пример:

```
If centigrade <= 0 
   then write (' Кажется похолодало ')
else write (' На улице достаточно тепло ');
```
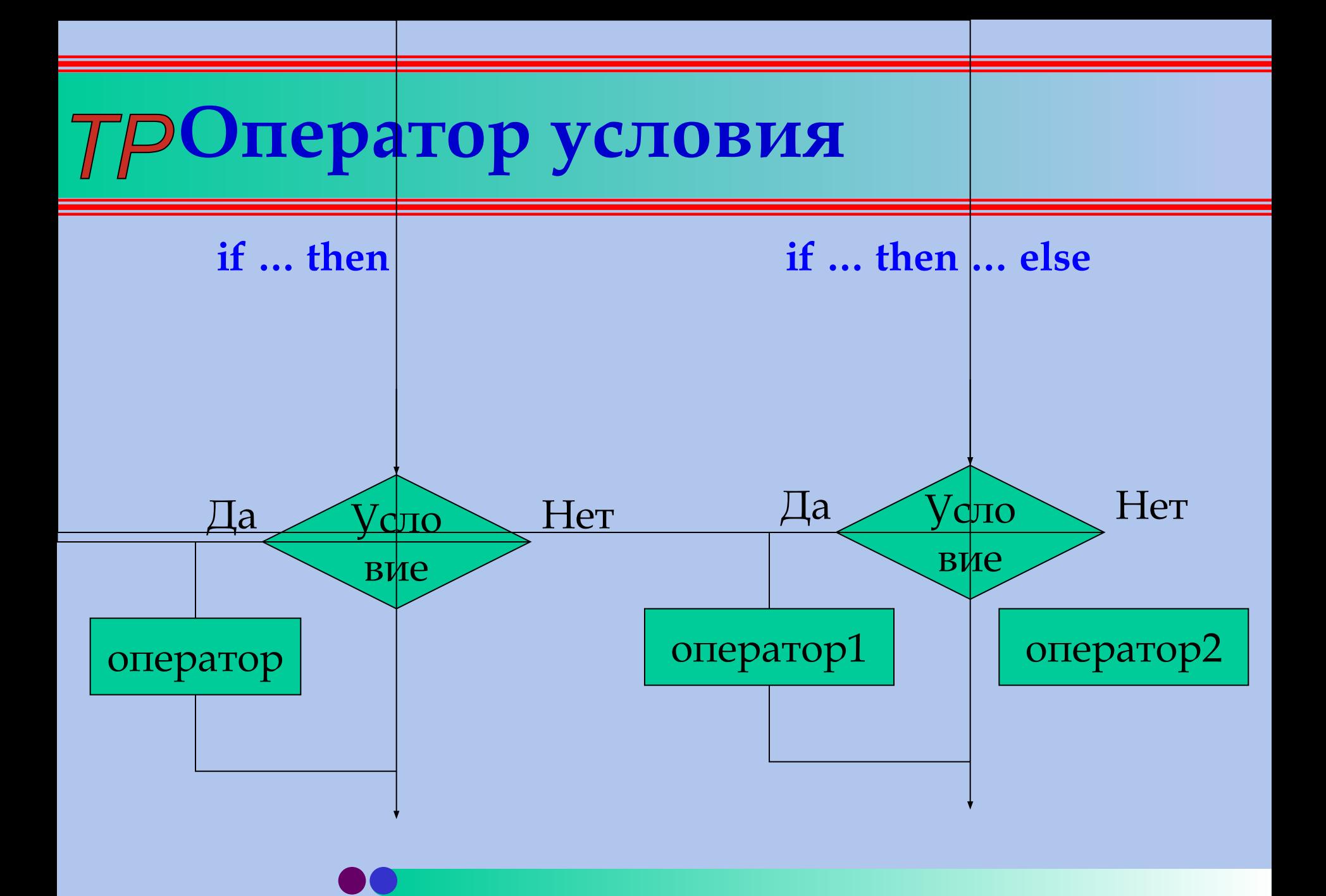

### **Задание – решение**

Даны три вещественных числа. Найти максимальное из них.

```
Program P1;
  Uses CRT;
     Var x,y,z,max : real;
  Begin clrscr;
     write ('Введите три числа: '); read (x,y,z);
        if x>y then max:=x else max:=y;
        if z>max then max:=z;
     write ('Maximum = ', max:8:2);
  readkey End.
```
## **Задание**

Определить, какой координатной четверти принадлежит данная точка *(x, y)*?

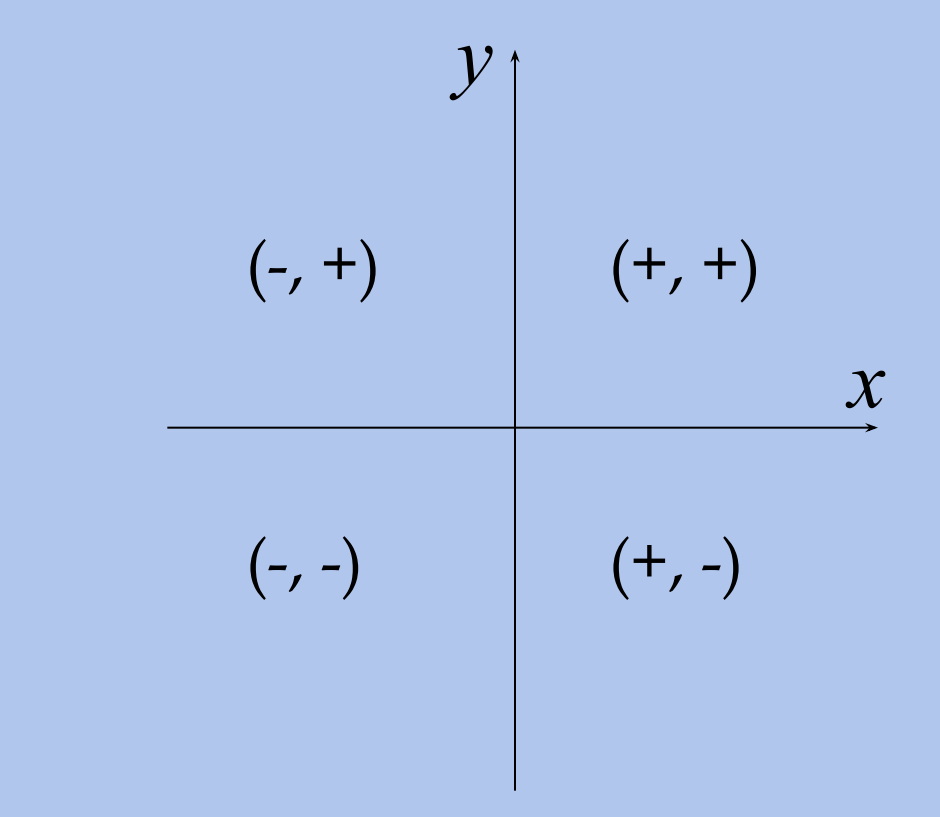